# **ANLEITUNG ZUM DRUCKEN DES TAUCHERDIENSTBUCHS**

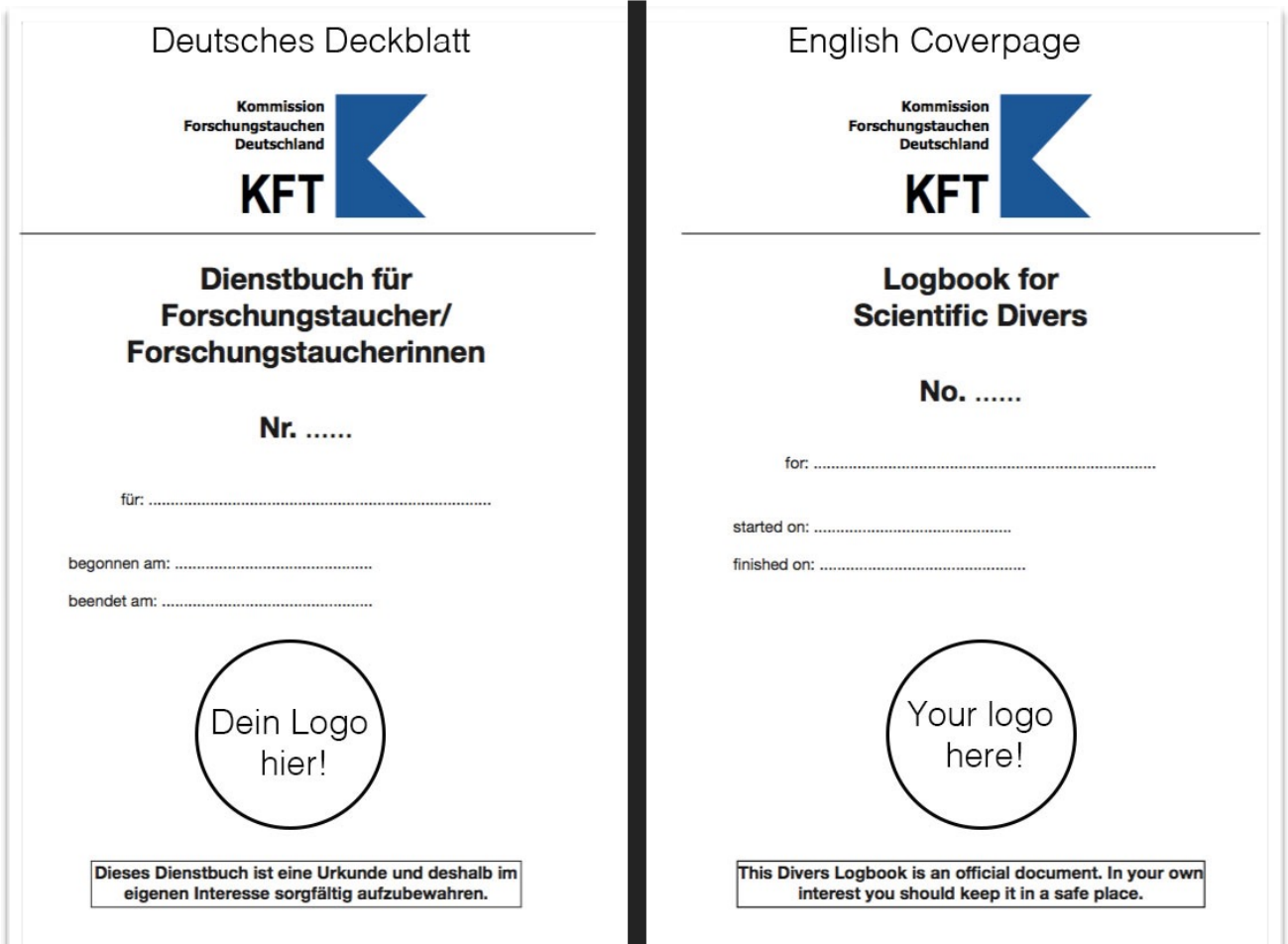

## **Deutsche Anleitung (English Version below)**

Die Druckvorlage besteht aus 2 Dateien:

- 1. Deckblatt in deutsch oder englisch
- 2. Zweisprachiges Dienstbuch

#### **Tipps zum Drucken:**

Die Druckvorlage ist so formatiert, dass die Innenseiten bei beidseitigem Druck und nachfolgernder zentraler Bindung richtig angeordnet sind.

- es sollte ein Drucker verwendet werden, der mit geringem allseitigem Rand drucken kann. Ein guter Laserprinter zum Beispiel.
- Druckeinstellung: beidseitig
- Die Frontseite kann mit dem Logo/Text des eigenen Betriebs ergänzt werden
- Keine Panik: die Seitenzahlen des Innenteils laufen gegensätzlich: auf dem ersten Blatt befindet sich S. 40 und S. 1, auf dem zweiten Blatt S. 2 und S. 39. Die Seiten beidseitig ausdrucken.
- Knicken und in DIN A 5 binden
- wir empfehlen, einen durchsichtigen DIN A 5 Schutzumschlag zu verwenden
- zur Aufbewahrung der G 31 (und ggfs. anderer Papiere) empfiehlt es sich, entweder auf der letzten Seite des Inneneinbandes einen Briefumschlag aufzukleben oder einen Schutzumschlag mit weiter Überlappung zu nehmen, hinter den die Papiere geklemmt werden können.

Anmerkungen, Fragen und Verbesserungsvorschläge bitte an: Michael Schmid [\(michael.schmid@leibniz-zmt.de,](mailto:michael.schmid@leibniz-zmt.de) Tel: 0421 23800 59)

### **English Guidelines**

The Print Template consists of 2 files:

- 1. Cover in german or english
- 2. bilingual logbook

#### **Tips for Printing:**

The template is formatted in a way that the inner pages are numbered the right way if printed doublesided. Then fold the paper in the middle and bind.

- You should use a printer that can print borderless. A good Laser printer is best.
- Print setting A4 and double-sided
- Your own company logo/text can be added on the cover page
- The cover page should be printed on carton
- Don't panic: page numbering will work out fine after printing double-sided.
- Fold the pages in the middle and bind them.
- We recommend using a transparent over
- To store your G31 (medical exam) or other papers you can glue an envelope to the back inner cover page.

Comments, questions and improvements please direct at: Michael Schmid [\(michael.schmid@leibniz-zmt.de,](mailto:michael.schmid@leibniz-zmt.de) phone: 0421 23800 59)